# **Security Analytics Integrations with Okta**

**Okta Inc.** 301 Brannan Street, 3rd Floor San Francisco, CA, 94107

info@okta.com 1-888-722-7871

**v1.0 May 2017**

### **Table of Contents**

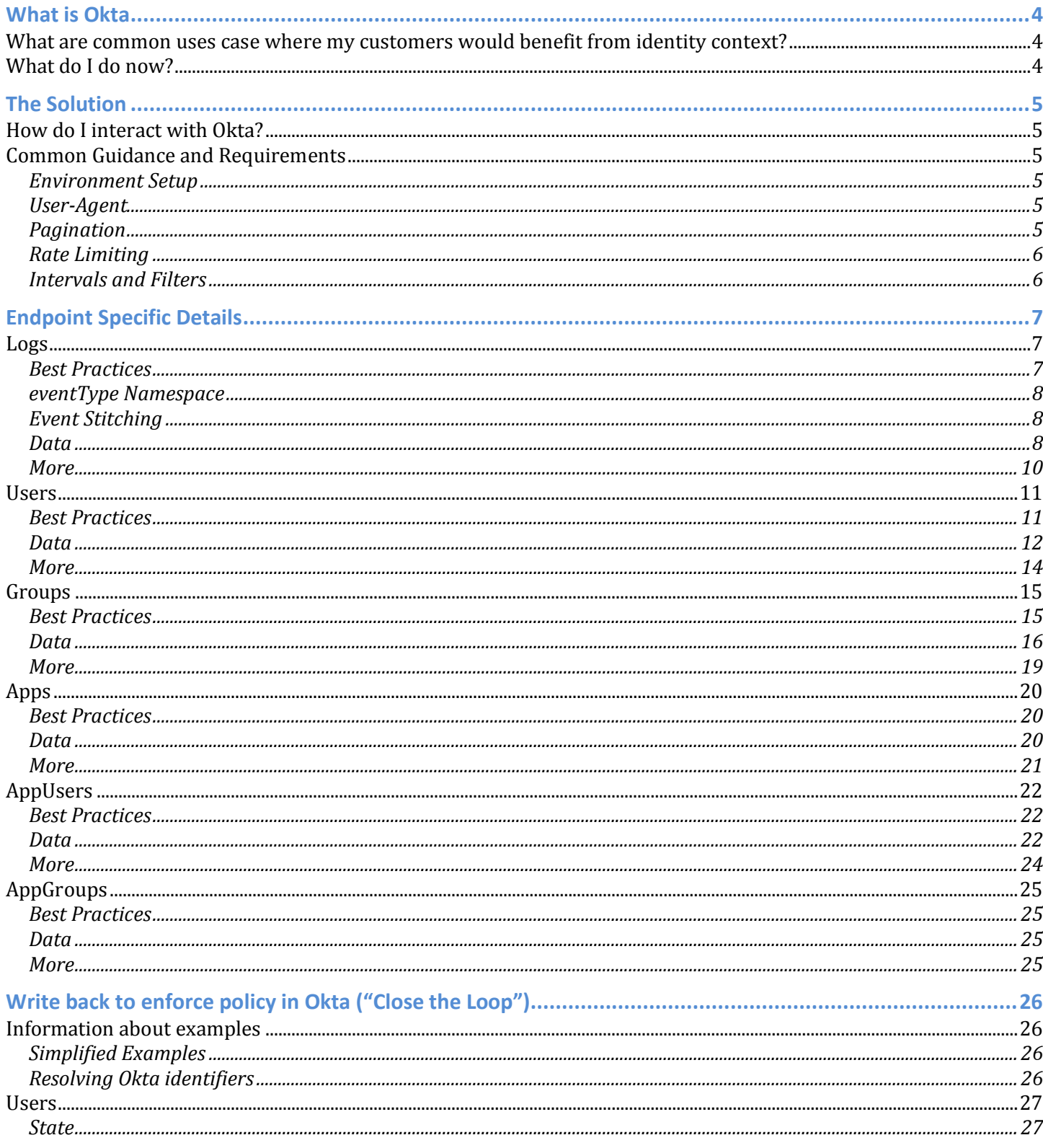

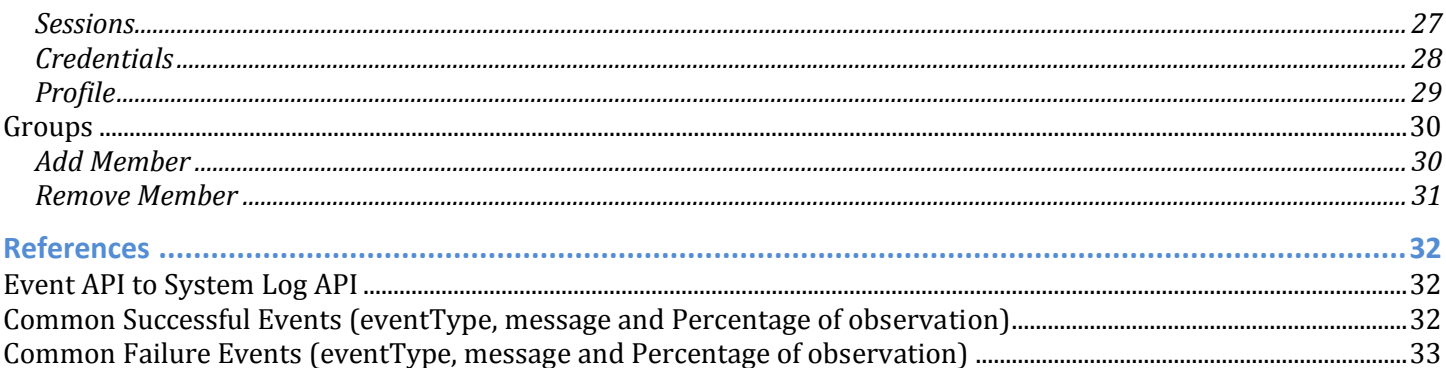

# <span id="page-3-0"></span>**What is Okta**

Okta is the secure foundation for connections between people and technology. With offerings like Single Signon (SSO), Lifecycle Management (LCM), Adaptive Multi-Factor Authentication (MFA), Universal Directory (UD) and API Access Management, Okta is a cloud enabling platform that is paving the way for fast and wide adoption of cloud services in the enterprise. The power of Okta's core identity services are also available to software developers and integrators through our developer platform product (http://developer.okta.com/).

### <span id="page-3-1"></span>**What are common uses case where my customers would benefit from identity context?**

Using our logs, you can ingest activities flowing through Okta for the purposes of:

- Displaying within your dashboards
- Understanding user behavior in the cloud
- Creating incidents or alerts based on observations

Using our other endpoints, you can discover additional information about users to:

- Cross reference different identity expressions (e.g., an application referring to John Doe, Jonathan Doe, Jdoe, john.doe etc.)
- Identify relationships between users
- Discover any number of user profile attributes

It is also possible to write back to Okta for the purposes of adapting access based on risk scores:

- Suspend user access
- Enforce multi-factor authentication
- Remove privileged applications
- Leverage our Multi-Factor authentication

### <span id="page-3-2"></span>**What do I do now?**

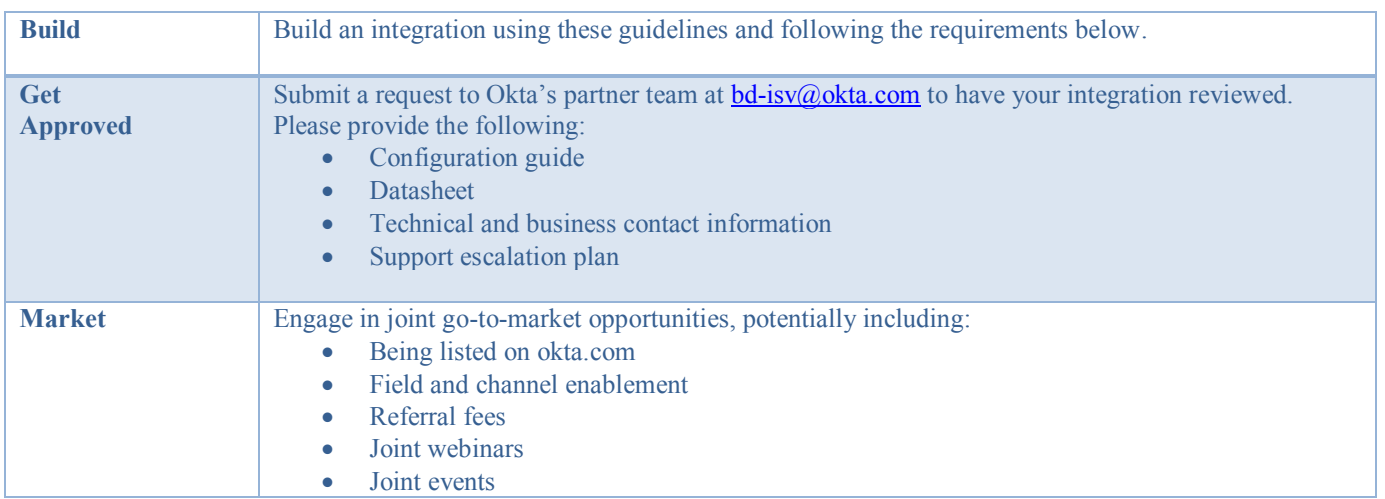

## <span id="page-4-0"></span>**The Solution**

### <span id="page-4-1"></span>**How do I interact with Okta?**

Okta has well documented public API endpoints (http://developer.okta.com/documentation/). In this document, we will discuss partner integration guidance that builds on that documentation.

### <span id="page-4-2"></span>**Common Guidance and Requirements**

### <span id="page-4-3"></span>**Environment Setup**

All configurations will need to provide a customer the ability to define their base URL and API key. The base URL will be used as the basis for building organization specific RESTful URL's and the API key is included in the Authorization header of requests to authenticate the interaction. The API key is to be considered extremely sensitive and controls should be put in place to protect it in the same manner that a password would be protected.

### *More on getting setup*

http://developer.okta.com/docs/api/getting\_started/api\_test\_client.html http://developer.okta.com/docs/api/getting\_started/design\_principles.html#authentication

### <span id="page-4-4"></span>**User-Agent**

To provide for visibility into usage patterns and adoption of integrations we **require** partners to use a distinct and agreed upon User-Agent string. Generally, this would look something like:

```
<company>/<version> (e.g. Acme/1.0)
or
<product>/<version> (e.g. SuperSIEMNexGen/2.0)
```
Please work with as at  $bd-isy@okta.com$  to register and track the integration.

#### *More on User-Agents*

http://developer.okta.com/docs/api/getting\_started/design\_principles.html#user-agent

### <span id="page-4-5"></span>**Pagination**

Most queries to endpoints that returns lists will require support for pagination. This **must** be incorporated into all development. Different endpoints will have different suggested page sizes. Please refer to the endpoint specific documentation below for that guidance.

#### *More on Pagination*

http://developer.okta.com/docs/api/getting\_started/design\_principles.html#pagination

<span id="page-5-0"></span>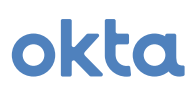

### **Rate Limiting**

Variable rate limits are applied to all requests. Care should be taken in all development to ensure that rate limits are observed and handled. Rate limits are applied on an Okta Org level meaning queries coming from clients outside of your purview will affect you. Throttling and error handling should be incorporated, as error codes are returned when rate limits are exhausted.

#### *More on Rate Limiting*

http://developer.okta.com/docs/api/getting\_started/design\_principles.html#rate-limiting

#### <span id="page-5-1"></span>**Intervals and Filters**

To protect both parties from wasting resources we have recommended guidelines for polling intervals and default filters to apply. Please refer to the blue Best Practices sections for each endpoint to review the guidance specific to that endpoint.

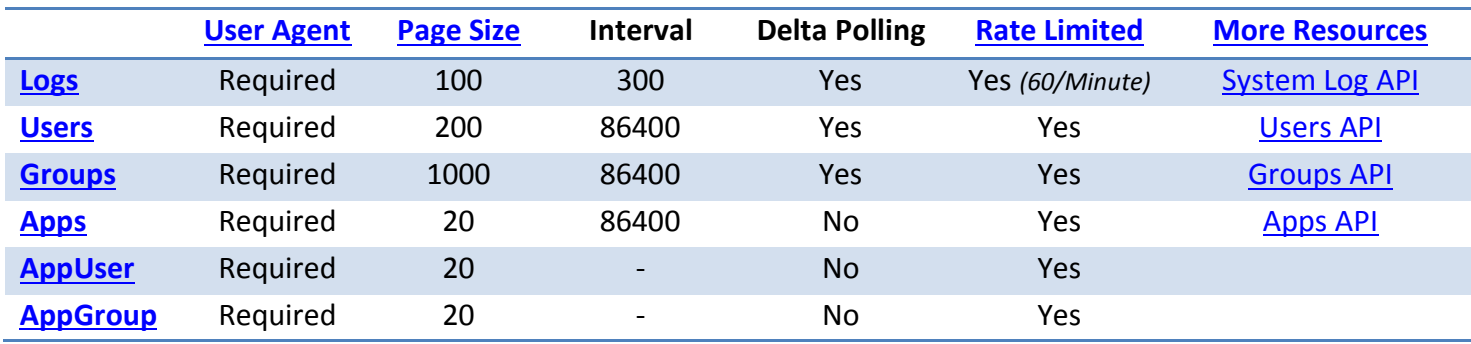

# <span id="page-6-0"></span>**Endpoint Specific Details**

When interacting with Okta there are a variety of different types of data you can retrieve and interact with. This document is structured in such a way that each different data type is described individually by the endpoint (URI) that is used to interact with it.

### <span id="page-6-1"></span>**Logs**

Our System Log API provides more functionality than the Events API, including more flexible query parameters and more context provided in the log object returned. See the reference section at the end of the document for information on migrating from the Event API to the System Log API.

Authentication events, user profile updates, user state changes, application and group assignment, Okta platform changes and a host of additional information is available through the logs, which clearly describe the actor, action and targets.

This endpoint is most relevant for SIEM, UEBA or a CASB ingesting all log entries from Okta. Other specialized cases exist where tightly scoped queries are made to detect a specific condition or an ad-hoc query to provide enriched context to an incident (security or operational) investigation.

### <span id="page-6-2"></span>**Best Practices**

In addition to the [Common Guidance](#page-4-2) offered above the System Log API carries these unique guidelines.

The page size (*limit parameter*) should be a configurable value with a range between 10 and 100, the default value should be 100.

The Interval of ongoing polling should be configurable. Frequent polling of new logs is preferred and a suggested of interval between 5 and 300 seconds is encouraged. A maximum interval of 1 day should be enforced.

Tightly tied to the interval is the idea of doing delta and date bound queries. Ongoing queries should use the events previously returned as a "cursor" and filter for events published after the newest timestamp already collected. To build an event collector that will function well with backlogs, historical data and current data, please see the following guidance:

For polling logs all queries should be date bookended queries using these parameters:

- ?since=StartDate&until=EndDate
- No greater than 1 day gap between StartDate and EndDate

The computation of StartDate should be one of:

- A configurable or computed date no greater than 180 days in the past
- The largest/newest timestamp already present in the system

The computation of EndDate should be

• 1 day beyond that of StartDate.

### <span id="page-7-0"></span>**eventType Namespace**

The log eventType property is a hierarchical string representing a consistent parent.sublevel.action allowing for flexible queries and human readability. Using SCIM filter syntax Searching for eventType co ".create" will return creation events for all object types while searching for eventType sw "user.authentication." This will return all activities relating to user authentication.

### <span id="page-7-1"></span>**Event Stitching**

Throughout a session many requests can occur, and within a given request many events may be logged.

To illustrate this principle, the table below shows 18 events produced from 13 transactions over 6 different sessions, all performed by one user.

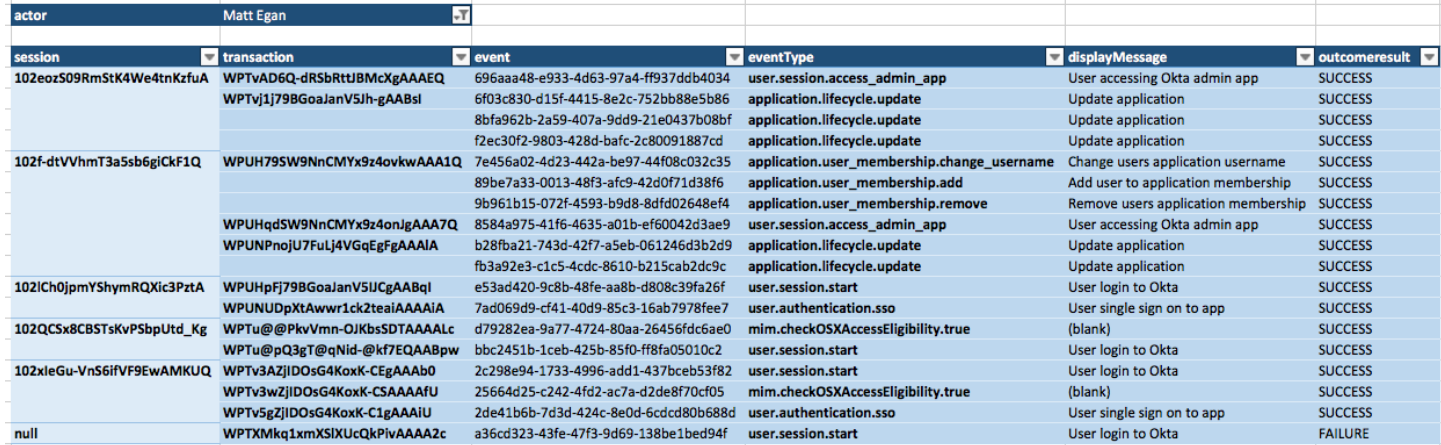

In a Log data object the following mappings apply:

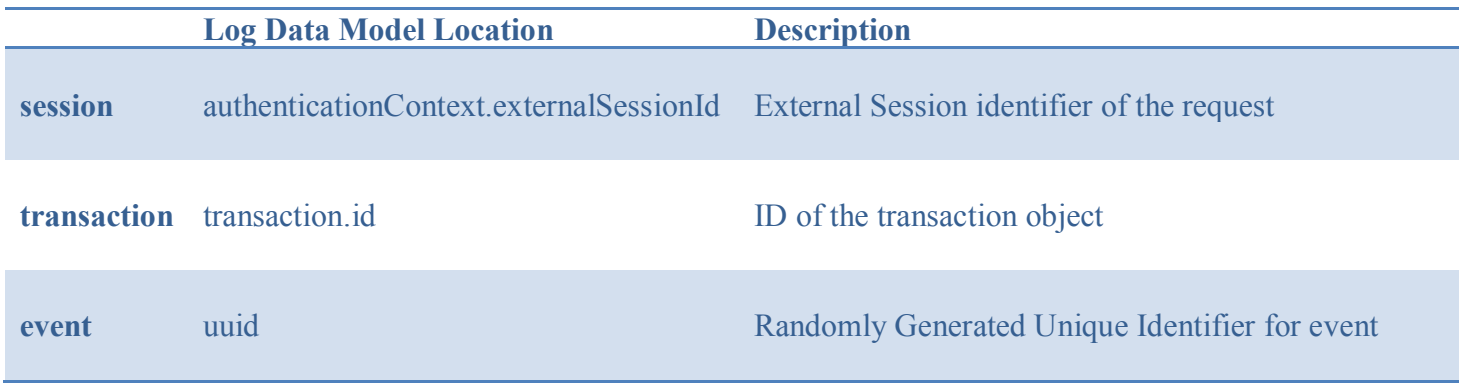

### <span id="page-7-2"></span>**Data**

Please refer to our online documentation for a detailed description of the [Log Data Model](http://developer.okta.com/docs/api/resources/system_log.html#log-model) (http://developer.okta.com/docs/api/resources/system\_log.html#log-model)

Events for failed authentication attempts and failed multifactor verification attempts are potential indicators of abuse. Additional context provided in the log will allow for pivoting this information based on things like Target User, Client IP address, Geography, User-Agent and more.

Below are truncated examples of specific logs to illustrate the log object structure and the data it contains. In these examples, we will use the following semantics:

- An Okta compatible filter that would return the example event will be included
- An ellipsis ("...") is used to signify truncated data
- Object properties will be referenced using Dot notation

### *Authentication Failure*

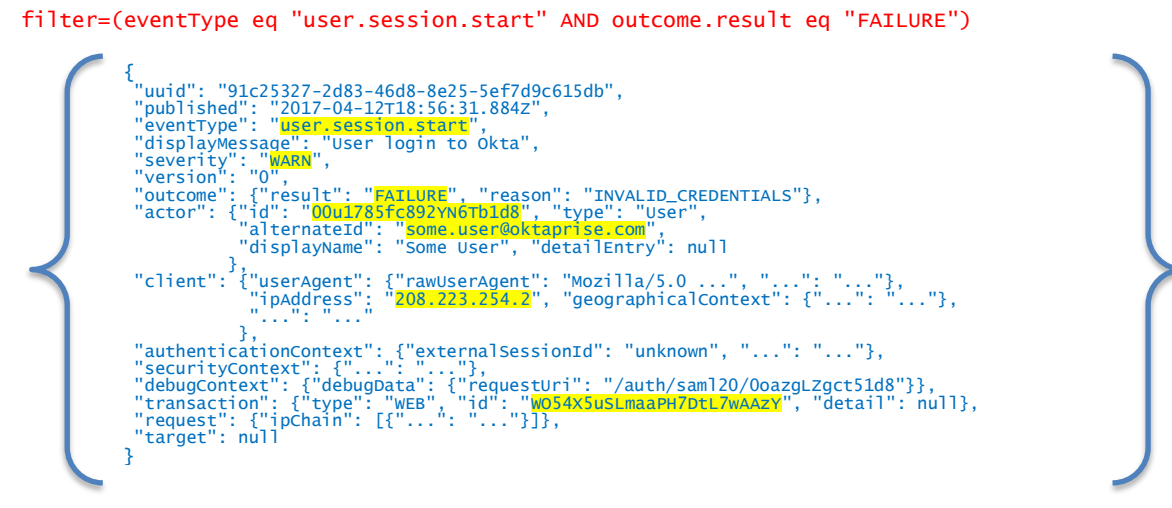

*Note that there is no* authenticationContext.externalSessionId *set. This value is only populated on a successful login.*

From here you can easily start to pivot off the various pieces of information contained.

- Is this an isolated event for the user (actor.id)?
- Are we seeing this same client (client.ipAddress) fail for many users?
- Are we seeing morphing client details (client.\*) for a single user?

### *Single Sign on to app*

filter=(eventType eq "user.authentication.sso" AND outcome.result eq "SUCCESS")

{ "uuid": "fdbfe325-dcbb-4380-a778-eb85d0a2c182", "published": "2017-04-12T20:55:53.515Z", "eventType": "user.authentication.sso", "displayMessage": "User single sign on to app", "severity": "INFO", "version": "0", "outcome": {"result": "SUCCESS", "reason": null}, "actor": {"id": "00u1ae58uup0y5Qkg1d8", "type": "User", "alternateId": "some.user@oktaprise.com", "displayName": "Some User", "detailEntry": null}, "client": {"...": "...", "ipAddress": "208.223.254.3"}, "authenticationContext": {"...": "...", "externalSessionId": "102-EXKTC7eQGeB2NoV7pdHmw"}, "securityContext": {"...": "..."}, "debugContext": {"debugData": {"initiationType": "IDP\_INITIATED", "...": "..."}}, "transaction": {"type": "WEB", "id": "WO6UWSeI@4LKXKr0eDMlWQAAA84", "detail": {}}, "request": {"ipChain": [{"...": "..."}]}, "target": [ {"id": "0oa1a35nndfI7w1yp1d8", "type": "AppInstance", "alternateId": "Work by FB", "...": "...", "detailEntry": {"signOnModeType": "SAML\_2\_0"} }, {"id": "0ua1ae5gw9d37jzgJ1d8", "type": "AppUser", "alternateId": "suser@newoktaprise.com", },<br>{"id": "Oualae5gw9d37jzgJ1d8", "type": "AppUser", "alternateId": "<mark>suser@newoktaprise.com</mark>",<br><sub>-</sub>"displayName": "Some User", "detailEntry": null } ] }

A successful IdP-initiated Sign On into an app called "Work by FB":

- Note the target[1].alternateId is different than the actor.alternateId
	- $\circ$  The target<sup>[1]</sup>.alternateId is the username in the downstream system, is this abuse?
- Pivoting linking other logs with the same authenticationContext.externalSessionId can provide:
	- o Context about how and when the user was initially authenticated
	- o Insight into potential client roaming
	- o Insight into other applications used during the same session

Over time you can paint a rich picture of user and endpoint behavior on and off your network.

Some less obvious events to utilize are listed here:

- User state changes (eventType sw "user.lifecycle.")
- Group membership changes (eventType sw "group.user\_membership.")
- Directory agent events (eventType sw "system.agent.")
- Application provisioning events (event Type sw "application.provision.")
- Application username changes (eventType eq "application.user\_membership.change\_username")
- Password Reset events (eventType eq "user.account.reset\_password")
	- o An eventType of (system.email.password\_reset.sent\_message or system.sms.send\_password\_reset\_message) without a subsequent user.account.reset\_password for that user is an indicator of an abandoned password reset attempt and potential abuse.
- MFA lifecycle events (eventType sw "user.mfa.factor.")

Tracking activities like these can identify both operational and security risks.

### <span id="page-9-0"></span>**More**

http://developer.okta.com/docs/api/resources/system\_log.html

### <span id="page-10-0"></span>**Users**

At the heart of the Okta Identity Cloud is the User object. This object exhaustively describes the user including:

- Dates related to various updates,
- Credential information,
- Current state, and
- An extensible user schema

This information can provide value to any integration seeking to provide user context.

### <span id="page-10-1"></span>**Best Practices**

In addition to the [Common Guidance](#page-4-2) offered above the Users API carries these unique guidelines.

The page size (*limit parameter*) should be a configurable value with a range between 10 and 200, the default value should be 200.

The interval of ongoing polling should be configurable. Frequent polling of user objects is generally discouraged and only warranted with strict stipulations described below. While user objects and associated profiles are volatile they are not fluid. Consider the cost/benefit associated with queries you perform.

#### **If your goal is to populate and synchronize an external system with Okta identities a SCIM integration might be warranted. Please review our online resource for more [information](http://developer.okta.com/standards/SCIM) (http://developer.okta.com/standards/SCIM).**

When using the API to sync user data with an external system keep in mind the desired outcome of the integration and perform delta queries using the most appropriate date filter, or query the Logs API to watch for user authentication, lifecycle and profile events.

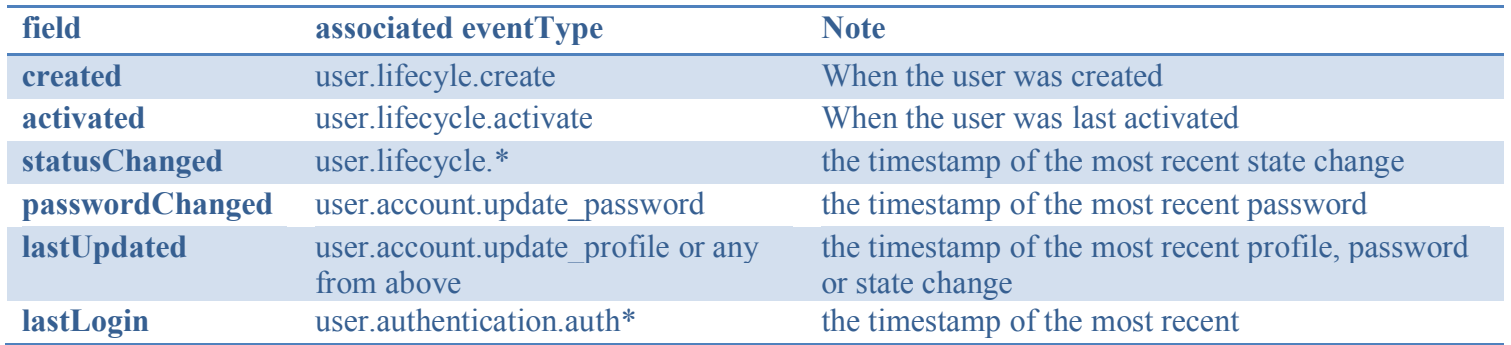

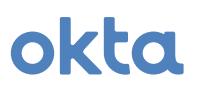

When polling for users, queries should be date driven using the search and filter capabilities

- ?filter=lastUpdated gt StartDate
- StartDate being the time of the last polling interval
- lastUpdated being the most granular date value from the list above to suite your needs

With proper filtering the interval used becomes less of an issue, as an integration only interested in credential changes or login activity should filter accordingly and ignore irrelevant churn.

Synchronization jobs should, at a minimum, introduce filters on lastUpdated to ongoing queries to minimize needless sifting.

### <span id="page-11-0"></span>**Data**

#### *State*

In addition to the attributes discussed in the filtering guidelines above the User object has a status attribute. Refer to the online documentation describing the controlling [state machine.](http://developer.okta.com/docs/api/resources/users.html#user-status)) (http://developer.okta.com/docs/api/resources/users.html#user-status).

#### *Profile*

A Universal Directory enabled Okta Org features an extensible schema with the ability to source and master data from many sources including Applications and Directories. Information related to the user's organizational role, hierarchy, geographic location and more can be found in the user profile. The schema is extensible and the level of detail contained is based entirely on the customer's implementation.

The default attributes of a user are aligned with core SCIM attributes and [listed here:](http://developer.okta.com/docs/api/resources/users.html#default-profile-properties) (http://developer.okta.com/docs/api/resources/users.html#default-profile-properties)

Retrieve a user (or collection of users) using one of the following methods:

#### *Ambiguous Search*

Use the q (query) parameter to search across multiple attributes to [find users](http://developer.okta.com/docs/api/resources/users.html#find-users) (http://developer.okta.com/docs/api/resources/users.html#find-users)

```
Request
GET {base_url}/api/v1/users/?q=John
Response
HTTP/1.1 200 OK
[
 {
        "id": "00u1aq5mpenI88ZEn1d8",
        "status": "ACTIVE",
        "lastUpdated": "2017-04-17T23:16:50.000Z",
        "…",
        "profile":
        {
                "firstName": "John",
                "lastName": "Doe",
                "login": "jdoe@domain.tld",
                "email": "Joh.Doe@company.tld",
                "…"
        },
        "…"
 },
 {"…"}
]
```
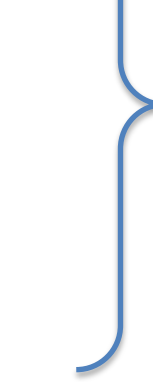

### *Targeted Search*

Use our [filter](http://developer.okta.com/docs/api/resources/users.html#list-users-with-a-filter) and [search](http://developer.okta.com/docs/api/resources/users.html#list-users-with-search) capabilities to locate users with greater accuracy and flexibility (http://developer.okta.com/docs/api/resources/users.html#list-users-with-a-filter)

```
Request
GET {base_url}/api/v1/users/?filter=(profile.firstName eq "John" AND profile.lastName eq "Doe")
Response
HTTP/1.1 200 OK
[
 {
        "id": "00u1aq5mpenI88ZEn1d8",
        "status": "ACTIVE",
        "lastUpdated": "2017-04-17T23:16:50.000Z",
        "…",
        "profile":
        {
                 "firstName": "John",
                 "lastName": "Doe",
"login": "jdoe@domain.tld",
                 "email": "Joh.Doe@company.tld",
                 "…"
        },
"…"
 }
]
```
### *Get Single User*

Retrieve a single user based on the user's:

- username (*login*) (*jdoe@domain.tld*)
- Short username (*jdoe*)
- Okta id (*00u1aq5mpenI88ZEn1d8*)

Using [Get User](http://developer.okta.com/docs/api/resources/users.html#get-user) (http://developer.okta.com/docs/api/resources/users.html#get-user)

```
Request
GET {base_url}/api/v1/users/jdoe
Or
GET {base_url}/api/v1/users/jdoe@domain.tld
Or
GET {base_url}/api/v1/users/00u1aq5mpenI88ZEn1d8
Response
HTTP/1.1 200 OK
 {
        "id": "00u1aq5mpenI88ZEn1d8",
        "status": "ACTIVE",
        "lastUpdated": "2017-04-17T23:16:50.000Z",
        "…",
        "profile":
        {
                "firstName": "John",
                "lastName": "Doe",
                "login": "jdoe@domain.tld",
                "email": "Joh.Doe@company.tld",
                "…"
        },
        ""…""
 }
```
Methods of, and reasons to, manipulate data in a user profile are discussed in our "Write back to enforce policy in Okta" [Users](#page-10-0) section below.

### <span id="page-13-0"></span>**More**

http://developer.okta.com/docs/api/resources/users.html

### <span id="page-14-0"></span>**Groups**

Groups are a first-class citizen in the Okta environment. All the standard uses of Groups are leveraged within Okta and subsequently extended to orbiting applications and directories. They serve purposes including but not limited to:

- Application Assignment,
- Application Role/License/Entitlement and
- Policy Assignment.

### <span id="page-14-1"></span>**Best Practices**

In addition to the [Common Guidance](#page-4-2) offered above the Groups API carries these unique guidelines.

The page size (*limit parameter*) should be a configurable value with a range between 100 and 10000, the default value should be 10000.

The interval of ongoing polling should be configurable. Frequent polling of group objects is generally discouraged and only warranted with strict stipulations described below.

When using the API to sync group data and group membership information with an external system keep in mind the desired outcome of the integration.

Tightly tied to the interval used is the idea of doing date bound queries to retrieve delta datasets. There are two Date fields available to determine changes to a group.

- *lastUpdated* is the timestamp when a group's profile was last updated
- *lastMembershipUpdated* is the timestamp when a user was last added to or removed from that group

These values change independently. Membership changes will not modify the lastUpdated timestamp.

When polling for groups and group changes, queries should be date driven using the search and filter capabilities:

- ?filter=lastMembershipUpdated gt StartDate
- StartDate being the time of the last polling interval
- lastMembershipUpdated being the granular date value from the list above to suite your needs

With proper filtering the interval used becomes less of an issue, as an integration only interested in group membership changes would filter accordingly and ignore irrelevant churn.

Synchronization jobs should, at a minimum, introduce filters on lastMembershipUpdated.

### <span id="page-15-0"></span>**Data**

In addition to hosting native groups, Okta can source and replicate group membership between directories and apps. Every group object in Okta will contain a Type property that describes the source of the group. The profile of a group will vary based on the source of the group. Different app groups have different profiles.

Groups will always have a name, description and sufficient context to identify and associate back to their source. For example, an Active Directory group has an externalId attribute that is the AD groups Object-Guid.

Group membership manipulation is the de facto standard for affecting user entitlements and restrictions including but not limited to:

- Application Assignment
- Application Role
- Application License
- Authentication Policy
- Password Policy

#### *Retrieve a Group with stats and app details*

Using [Get Group](http://developer.okta.com/docs/api/resources/groups.html#get-group) (http://developer.okta.com/docs/api/resources/groups.html#get-group) you can also add a query parameter expand with a value of app and or stats. The result is a single call with additional details about the group. This method works when getting a singular group by id and when listing groups with or without a filter or query applied.

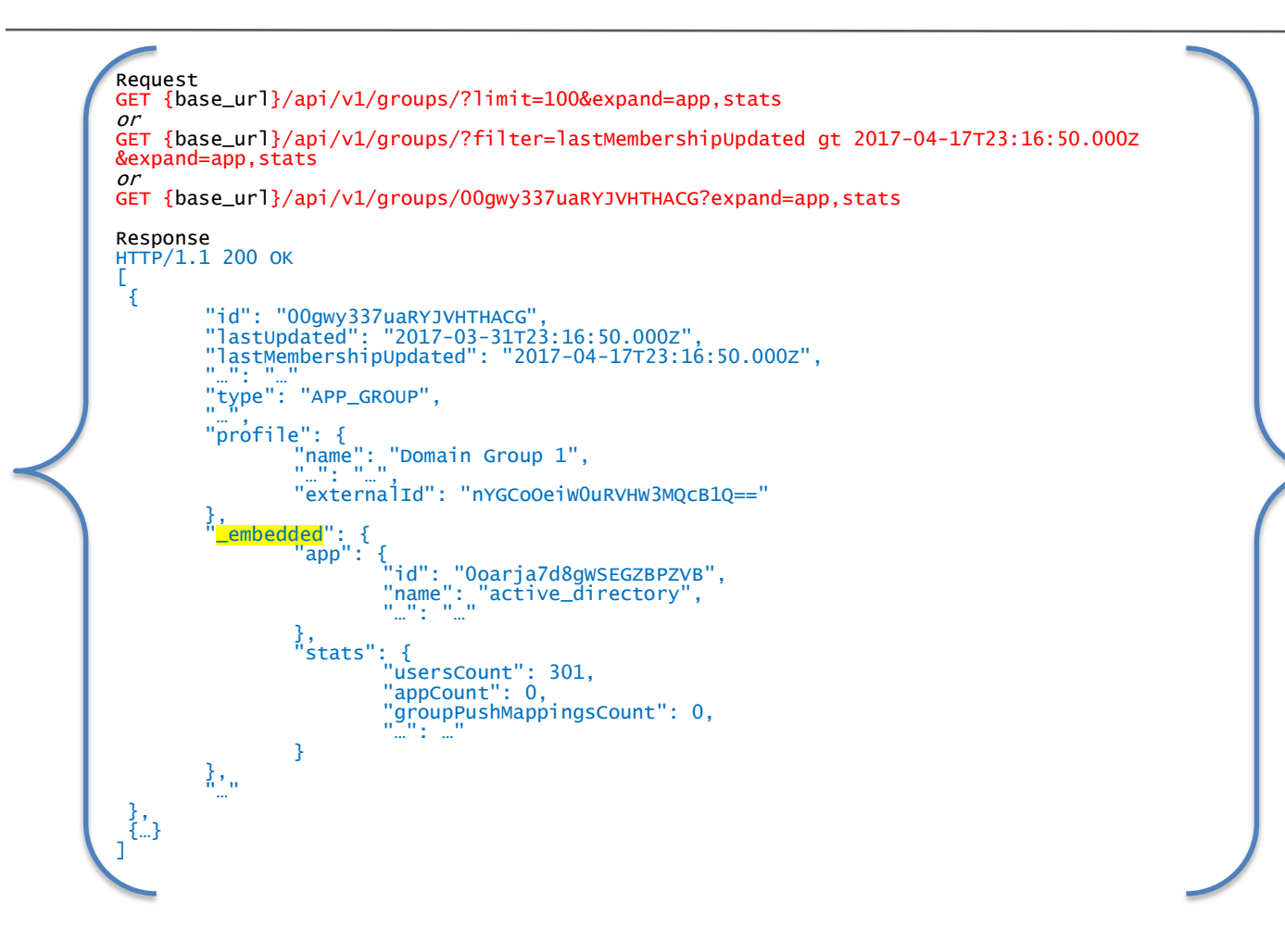

### *Retrieve Group Members*

Using the same logic described online in [List Group Members](http://developer.okta.com/docs/api/resources/groups.html#list-group-members) (http://developer.okta.com/docs/api/resources/groups.html#list-group-members) you can retrieve a list of users in each group. *Hint: use the group. embedded.stats.usersCount value to know if ANY users are assigned* 

If your integration doesn't need credential and credential provider related details when listing group members use the "skinny users" endpoint, it has the following differences from the full "users" endpoint:

- credentials.provider object missing
- links object only contains .self reference

```
Request
GET {base_url}/api/v1/groups/00gwy337uaRYJVHTHACG/skinny_users
or
GET {base_url}/api/v1/groups/00gwy337uaRYJVHTHACG/users
Response
HTTP/1.1 200 OK
\Gamma {
    "id": "00u10eqzrjiGORRUNTBM",
 "status": "ACTIVE",
 "created": "2015-01-07T01:52:51.000Z",
 "…": "…",
 "profile": {
 "login": "jsmith@oktaprise.com",
 "email": "jane.smith@oktaprise.com",
 "…": "…"
 },
 "credentials": {
 "recovery_question": {
 "question": "What is the name of your first stuffed animal?"
      }
 },
 "_links": {
       "href": "https://oktaprise.okta.com/api/v1/users/00u10eqzrjiGORRUNTBM"
      }
    }
 },
\overline{\mathcal{L}} "id": "00u10h0t5suAYARMBTGF",
 "status": "ACTIVE",
 "created": "2015-01-09T05:28:55.000Z",
 "…": "…",
 "profile": {
 "login": "jdoe@oktaprise.com",
 "email": "joshua.kroeze@oktaprise.com",
 "…": "…"
 },
 "credentials": {
 "recovery_question": {
 "question": "What was the first thing you learned to cook?"
      }
 },
 "_links": {
 "self": {
 "href": "https://oktaprise.okta.com/api/v1/users/00u10h0t5suAYARMBTGF"
 }
 }
  }
]
```
### *Retrieve Apps Assigned by a Group*

Using the logic described online with [List Assigned Applications](http://developer.okta.com/docs/api/resources/groups.html#list-assigned-applications)

(http://developer.okta.com/docs/api/resources/groups.html#list-assigned-applications) you can retrieve a collection of applications that are assigned based on membership of that group. *Hint: use the group.\_embedded.stats.appsCount value to know if ANY apps are assigned*

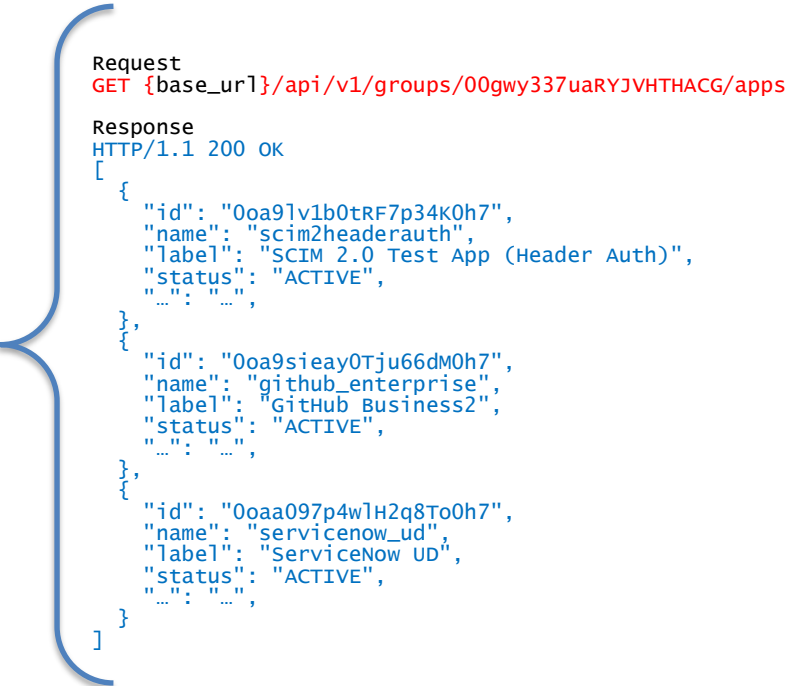

Methods of, and reasons to, manipulate Groups and group membership are discussed in our "Write back to enforce policy in Okta" [Groups](#page-14-0) section below.

### <span id="page-18-0"></span>**More**

http://developer.okta.com/docs/api/resources/groups.html

## <span id="page-19-0"></span>**Apps**

Apps are the representation of an application or directory source or target in Okta. Specific application attributes are defined on an app by app basis. Through the Apps endpoint you gain additional insight into who a user is across the ecosystem. We also see the meaning behind a group and the roles and entitlements it describes.

### <span id="page-19-1"></span>**Best Practices**

In addition to the [Common Guidance](#page-4-2) offered above, the Apps API carries these unique guidelines.

The page size (*limit parameter*) should be a configurable value with a range between 10 and 100. The default value should be 20.

The interval of ongoing polling should be configurable. Frequent polling of apps can provide little value on its own. While not resource intensive an interval minimum of daily would be acceptable.

Further guidance about resources inside of the Apps endpoint are discussed in the AppUsers and AppGroups sections below.

### <span id="page-19-2"></span>**Data**

The application data model is described in detail online (http://developer.okta.com/docs/api/resources/apps.html#application-properties)

Here we will draw attention to a few App attributes and their meaning in the context of a security analytics integration:

- features
	- o This collection will describe the provisioning capabilities that are in effect for the application
	- o http://developer.okta.com/docs/api/resources/apps.html#features
- signOnMode
	- o This object will describe what method of authentication (if any) is in place for the application
	- o http://developer.okta.com/docs/api/resources/apps.html#signon-modes
- credentials.scheme
	- o For applications where Okta is vaulting credentials for application, using this attribute describes how they are managed
	- o http://developer.okta.com/docs/api/resources/apps.html#authentication-schemes

### *Retrieve a list of Active Applications*

Using a simple status filter to list the active [Applications](http://developer.okta.com/docs/api/resources/apps.html#list-applications) (http://developer.okta.com/docs/api/resources/apps.html#list-applications)

```
Request
GET {base_url}/api/v1/apps?filter=status eq "ACTIVE"
Response
HTTP/1.1 200 OK
[
  {
 "id": "0oa8tvgiuh93NlQ0W0h7",
 "name": "zendesk",
 "label": "Zendesk",
 "status": "ACTIVE",
 "lastUpdated": "2016-11-20T04:01:19.000Z",
 "…": "…",
 "features": [
 "PUSH_NEW_USERS",
 "PUSH_USER_DEACTIVATION",
 "IMPORT_USER_SCHEMA",
     "IMPORT_USER_SCHEMA",<br>"REACTIVATE_USERS",
      "PUSH_PROFILE_UPDATES",
      "IMPORT_NEW_USERS"
 ],
 "signOnMode": "SAML_2_0",
 "..": "…"
  }, {
 "id": "0oa11hz4wq4dioDw91e8",
 "name": "bluejeans",
 "label": "BlueJeans",
 "status": "ACTIVE",
 "lastUpdated": "2015-04-17T19:27:36.000Z",
 "…": "…",
 "signOnMode": "BROWSER_PLUGIN",
 "credentials": {
 "scheme": "EDIT_USERNAME_AND_PASSWORD",
 "userNameTemplate": {
 "template": "${source.login}",
 "type": "BUILT_IN"
 },
 "revealPassword": true,
 "signing": {
 "kid": "…"
      }
 },
 "…": "…"
 }
]
```
### <span id="page-20-0"></span>**More** http://developer.okta.com/docs/api/resources/apps.html

### <span id="page-21-0"></span>**AppUsers**

Like the User object discussed previously the AppUser object is an extensible and information rich data source. The AppUser object is a representation of a user's profile specific to the associated application or directory and can include profile data, role, license information and more depending on the type of integration.

### <span id="page-21-1"></span>**Best Practices**

The page size (*limit parameter*) should be a configurable value with a range between 10 and 100, the default value should be 20.

A specific need should be present before polling the information present. The data models of AppUsers varies by application and implementation.

**If full profile data isn't required please use the "skinny\_user" variant. This endpoint is optimized for speed and efficiency but contains less data.**

### <span id="page-21-2"></span>**Data**

Refer to the [Application User](http://developer.okta.com/docs/api/resources/apps.html#application-user-properties) data model (http://developer.okta.com/docs/api/resources/apps.html#applicationuser-properties)

### *Retrieve a list of AppUsers for an app*

Using [this method](http://developer.okta.com/docs/api/resources/apps.html#list-users-assigned-to-application) you can list the user assigned to an app which will include their AppUser profile (http://developer.okta.com/docs/api/resources/apps.html#list-users-assigned-to-application)

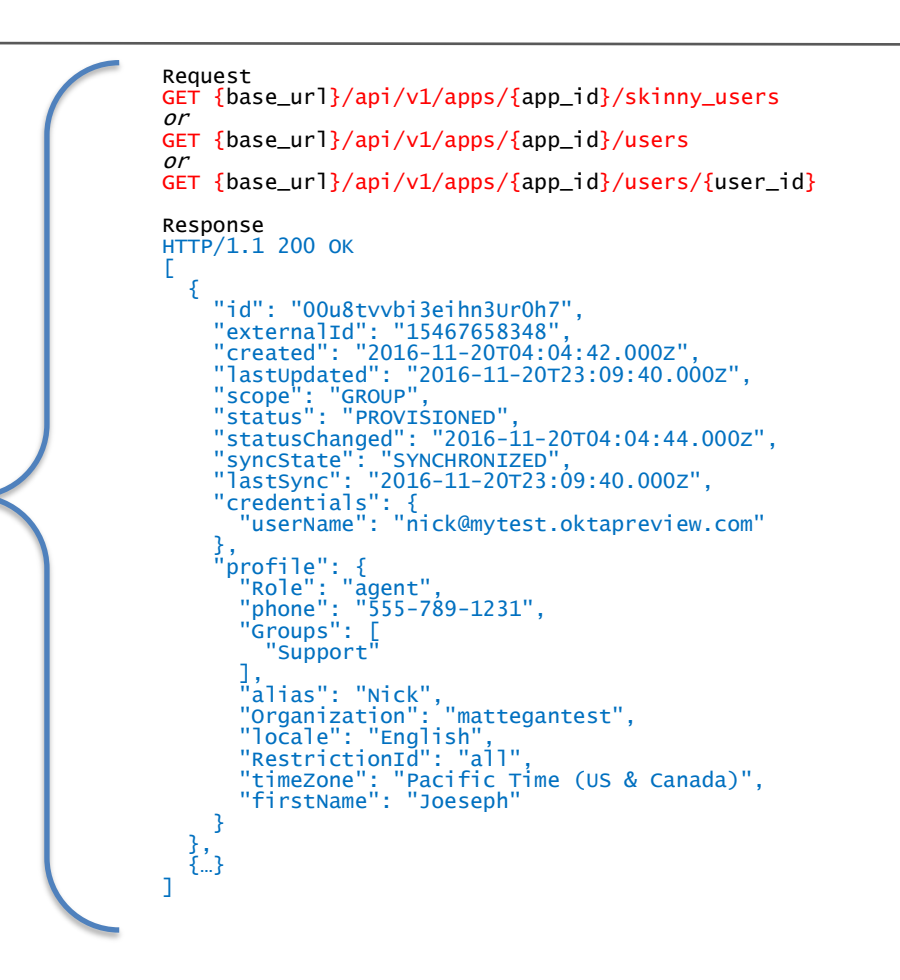

### *Retrieve Apps and AppUser objects for a user*

Using this Method, you can make a single call to retrieve a collection of all application objects with an AppUser object (like shown above) nested within each Application in the \_embedded object. This approach will reduce the need to make iterative calls to fully elaborate a user's [application footprint](http://developer.okta.com/docs/api/resources/apps.html#list-applications-assigned-to-user) (http://developer.okta.com/docs/api/resources/apps.html#list-applications-assigned-to-user).

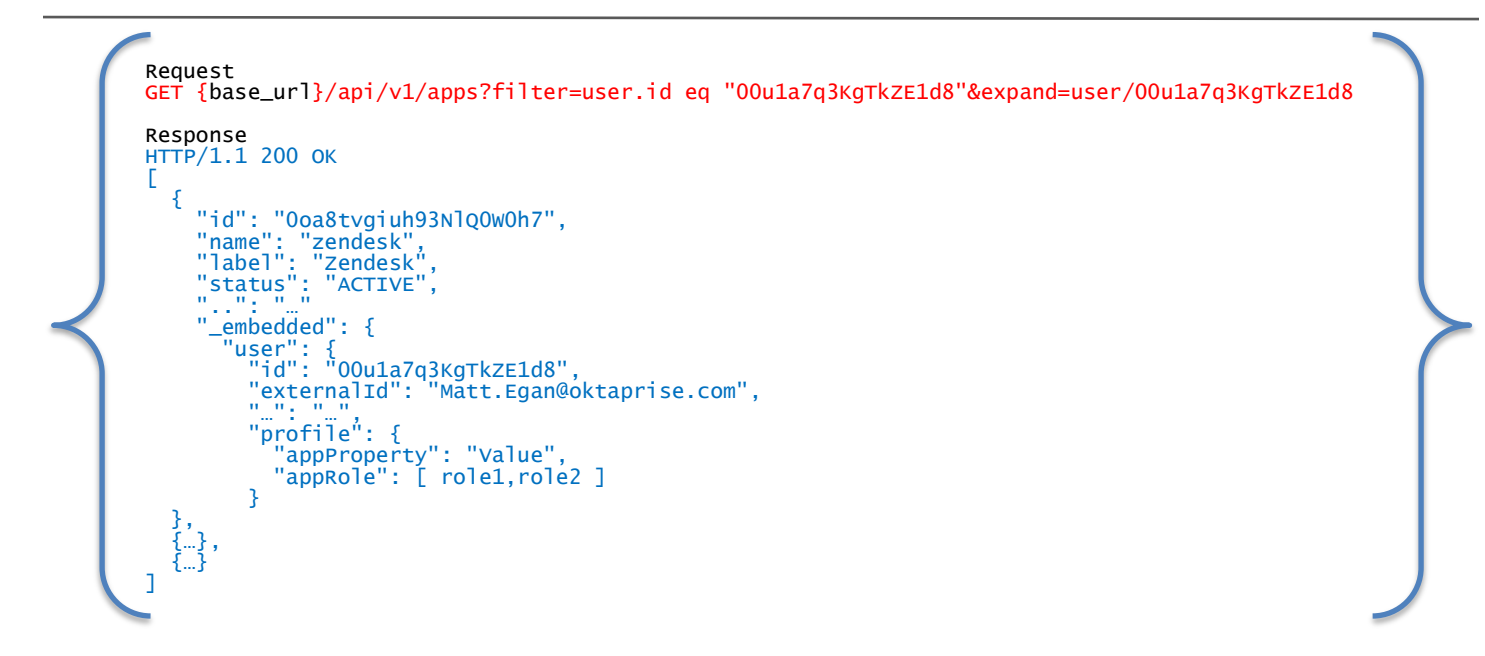

### <span id="page-23-0"></span>**More** http://developer.okta.com/docs/api/resources/apps.html#application-user-model

### <span id="page-24-0"></span>**AppGroups**

The AppGroups endpoint is useful for gaining a better understanding of the meaning of groups present in Okta. For example, risk scores could be inferred based on access granted through a given group.

### <span id="page-24-1"></span>**Best Practices**

The page size (*limit parameter*) should be a configurable value with a range between 10 and 100, the default value should be 20.

Like the guidance given for polling applications, the volatility of groups used to assign applications is low. Daily intervals should suffice in most cases.

### <span id="page-24-2"></span>**Data**

Refer to the [Application Group](http://developer.okta.com/docs/api/resources/apps.html#application-group-model) data model (http://developer.okta.com/docs/api/resources/apps.html#application-group-model)

#### *Retrieve a list of AppUsers for an app*

Using [this method](http://developer.okta.com/docs/api/resources/apps.html#list-groups-assigned-to-application) you can list the group assignments for an app (http://developer.okta.com/docs/api/resources/apps.html#list-groups-assigned-to-application)

```
Request
GET {base_url}/api/v1/apps/{app_id}/users
Response
HTTP/1.1 200 OK
[
\overline{\mathcal{L}} "id": "00g8tvrpgdnXLHtzi0h7",
 "lastUpdated": "2016-11-20T04:04:03.000Z",
 "priority": 0,
 "profile": {
"tags": null,<br>"CustomRole": "No Custom Role",
 "Role": "agent",
 "Groups": [
          "Support"
\sim \sim \sim \sim \sim \sim "timeZone": "Pacific Time (US & Canada)" },
    \mathbb{R}^{\mathbf{y}} ", "…"
 },
 {}
]
```
### <span id="page-24-3"></span>**More**

http://developer.okta.com/docs/api/resources/apps.html#application-group-model

# <span id="page-25-0"></span>**Write back to enforce policy in Okta ("Close the Loop")**

To resolve an incident or mitigate a perceived threat, an external system may want to affect a user's state, modify authentication policies or reduce application availability. This section will describe how and when a system might take these actions.

### <span id="page-25-1"></span>**Information about examples**

### <span id="page-25-2"></span>**Simplified Examples**

For readability simplified versions of the API transactions will be illustrated below. We use the following modifications:

- Repetitive details like content-type and authorization headers will be excluded
- Request and response objects will be truncated to focus on the most relevant information o Truncated sections will be denoted by an ellipsis ("…")
- Replacement values will be noted in italicized braces *{}*
- Examples:
	- o *{base\_url}* = Base URL of the Okta org (e.g. https://acme.okta.com/)
	- o *{user\_id}* = Opaque and Immutable Okta ID for a user (e.g. 00u1ae58uup0y5Qkg1d8)
	- o *{group\_id}* = Opaque and Immutable Okta ID for a group (e.g. 00g1at1k0dzmV839P1d8)

### <span id="page-25-3"></span>**Resolving Okta identifiers**

When using logs from Okta to write back to Okta, the values for user id, group id and others will be present in the log. They will be found in the actor or target object, and it will describe the type of object and the id of the object.

When using logs from outside of Okta to trigger events, use the lookup and search functions described in the Users and Groups sections above to retrieve the Okta identifier for those objects.

### <span id="page-26-0"></span>**Users**

An individual user's state, sessions, credentials and profile can be updated depending on the specific use case.

### <span id="page-26-1"></span>**State**

A user's state can be toggled according to a prescribed [state machine](http://developer.okta.com/docs/api/resources/users.html#user-status) (http://developer.okta.com/docs/api/resources/users.html#user-status)

Suspending a user is a non-destructive operation that will leave a user profile, credentials, enrolled factors, groups membership and assigned applications intact while still preventing the user from signing into Okta or any subordinate application. **The act of suspending a user will destroy any existing Okta session for that user.**

[Suspend a User](http://developer.okta.com/docs/api/resources/users.html#suspend-user) (http://developer.okta.com/docs/api/resources/users.html#suspend-user)

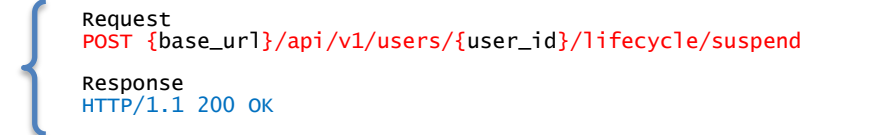

To reverse this operation after a threat has been cleared or an internal timer has elapsed you can return a suspended user back to an active state:

[Unsuspend a User](Unsuspend%20a%20User) (http://developer.okta.com/docs/api/resources/users.html#unsuspend-user)

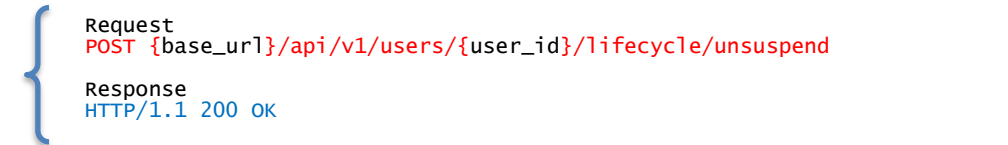

There are other user state operations that can be changed. **Be aware of the full effect of such changes before implementing this feature.** Read our online documentation for more details about user [lifecycle operations](http://developer.okta.com/docs/api/resources/users.html#lifecycle-operations) (http://developer.okta.com/docs/api/resources/users.html#lifecycle-operations)

### <span id="page-26-2"></span>**Sessions**

You can clear existing user sessions, forcing a user to authenticate on the next operation. This action may be taken alone to clear 'suspect' sessions or in conjunction with other actions – like changing authentication policies to enforce MFA or expiring a password – to accelerate the enforcement of that change:

[Clear User Session](http://developer.okta.com/docs/api/resources/users.html#clear-user-sessions) (http://developer.okta.com/docs/api/resources/users.html#clear-user-sessions)

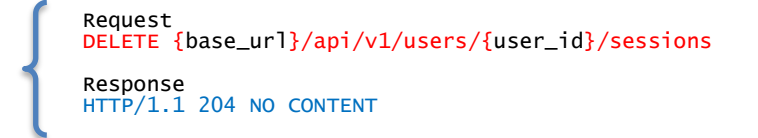

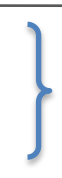

### <span id="page-27-0"></span>**Credentials**

In certain situations, expiring or changing a user's password might also be prudent. Okta provides a consistent mechanism for expiring and changing passwords for users regardless of password authority. For example, when integrated with an on premise Active Directory (AD) expiring or resetting passwords will propagate through Okta to AD with no changes required to the calling client.

While there are more operations you can perform against a user's credentials we will focus on expiring and changing passwords. **Changing or expiring a password does not clear existing sessions for that user.**

To expire a password, forcing a user to change their **current password** the next time they login to a connected system, make this call:

[Expire Password](http://developer.okta.com/docs/api/resources/users.html#expire-password) (http://developer.okta.com/docs/api/resources/users.html#expire-password)

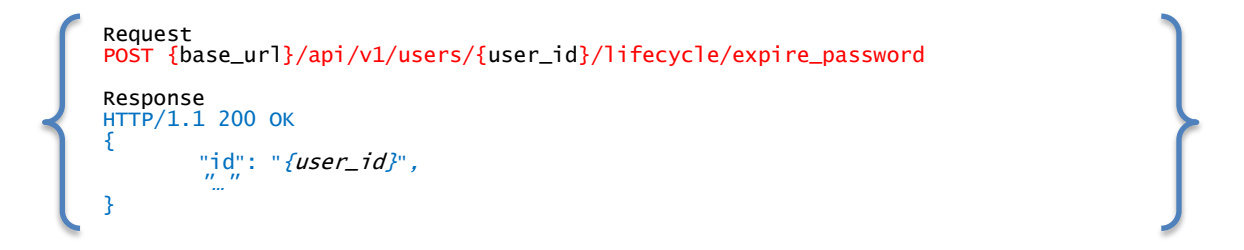

One method of dealing with suspected leaked credentials is to expire and change a password at the same time. As a result, the user is forced to change their password the next time they login using a **randomly generated password**. Depending on the desired behavior there are two ways to perform this action:

[Expire a password](http://developer.okta.com/docs/api/resources/users.html#expire-password) (http://developer.okta.com/docs/api/resources/users.html#expire-password)

Have Okta generate a random, policy compliant password and communicate it to the user through whatever means are available.

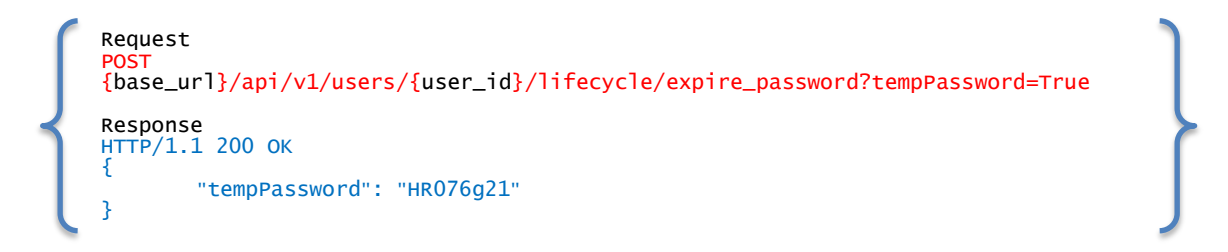

[Reset a password](http://developer.okta.com/docs/api/resources/users.html#reset-password) (http://developer.okta.com/docs/api/resources/users.html#reset-password)

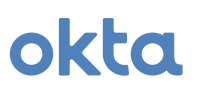

Using an Okta password reset link, require the user to proceed through an Okta password reset sequence. You can choose to have Okta send the link to the user via email or collect and provide it to the user through other means.

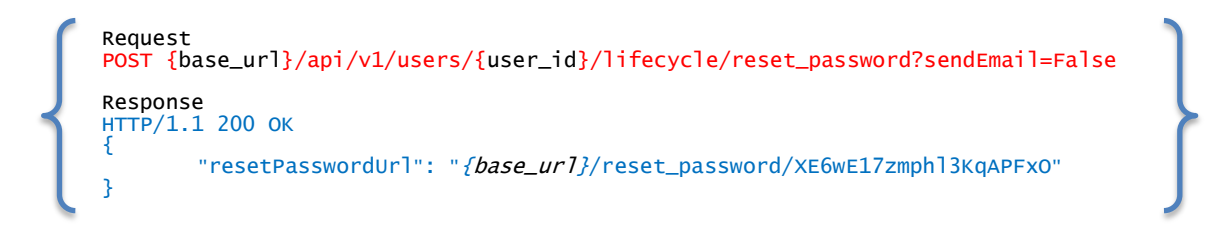

### <span id="page-28-0"></span>**Profile**

With the backing of Universal Directory, Okta Expression Language and rules based groups, a user profile is also a prime mechanism to enforce policy in Okta:

- Profile mappings can change user state in downstream applications based on an attribute value.
- Similarly, our rules based group memberships can be driven by a variety of inputs, one of which is user attribute values.

The following is one way to benefit from these capabilities:

- You could extend a user profile, for example by adding a health indicator attribute,
- You could then configure policies in Okta based on that attribute value,
- Finally, your system could manipulate that value in Okta based on your system's observations

User attributes are:

- Extensible
- Strongly Typed (string, number, Boolean, integer, etc.)
- Capable of being mapped downstream or leveraged by rules based groups
- Discoverable through our [Schemas API](http://developer.okta.com/docs/api/resources/schemas.html#schemas-api) (http://developer.okta.com/docs/api/resources/schemas.html#schemas-api)

Even with all this power and flexibility a partial update of a user profile to a known or set of known attributes is a simple operation.

[Update Profile](http://developer.okta.com/docs/api/resources/users.html#update-profile-1) (http://developer.okta.com/docs/api/resources/users.html#update-profile-1)

```
Request
POST {base_url}/api/v1/users/{user_id}
{
        "profile":
        {
                 "health": "good",
                 "other": "value"
        }
}
Response
HTTP/1.1 200 OK
{
        "id": "{user_id}",
        "…",
        "profile":
        {
                 "…",
                 "health": "good",
                 "other": "value",
                 "…"
        },
        "…"
}
```
### <span id="page-29-0"></span>**Groups**

Groups are a first-class citizen in the Okta environment. They serve purposes including but not limited to:

- Application Assignment,
- Application Role, and
- Policy Assignment.

With that in mind, the simple manipulation of group membership can have far reaching effects to strengthen your customer's security posture. For example:

- Adding a user to a group could enforce a restrictive authentication policy with short session lifetimes that always require MFA policy;
- Removing a user from a group could un-assign a sensitive application or remove a permissive role in a downstream application.

As previously mentioned, the *{group\_id}* referenced below would need to be discovered or configured in some way. Refer to the [Groups](#page-14-0) section above for ideas and our online documentation for more details related to [working with groups](http://developer.okta.com/docs/api/resources/groups.html) (http://developer.okta.com/docs/api/resources/groups.html)

### <span id="page-29-1"></span>**Add Member**

```
Request
PUT {base_url}/api/v1/groups/{group_id}/users/{user_id}
Response
HTTP/1.1 204 NO CONTENT
```
### <span id="page-30-0"></span>**Remove Member**

Request DELETE {base\_url}/api/v1/groups/{group\_id}/users/{user\_id} Response HTTP/1.1 204 NO CONTENT

# <span id="page-31-0"></span>**References**

### <span id="page-31-1"></span>**Event API to System Log API**

Use the following table for reference when moving from the Events API to the System Log API

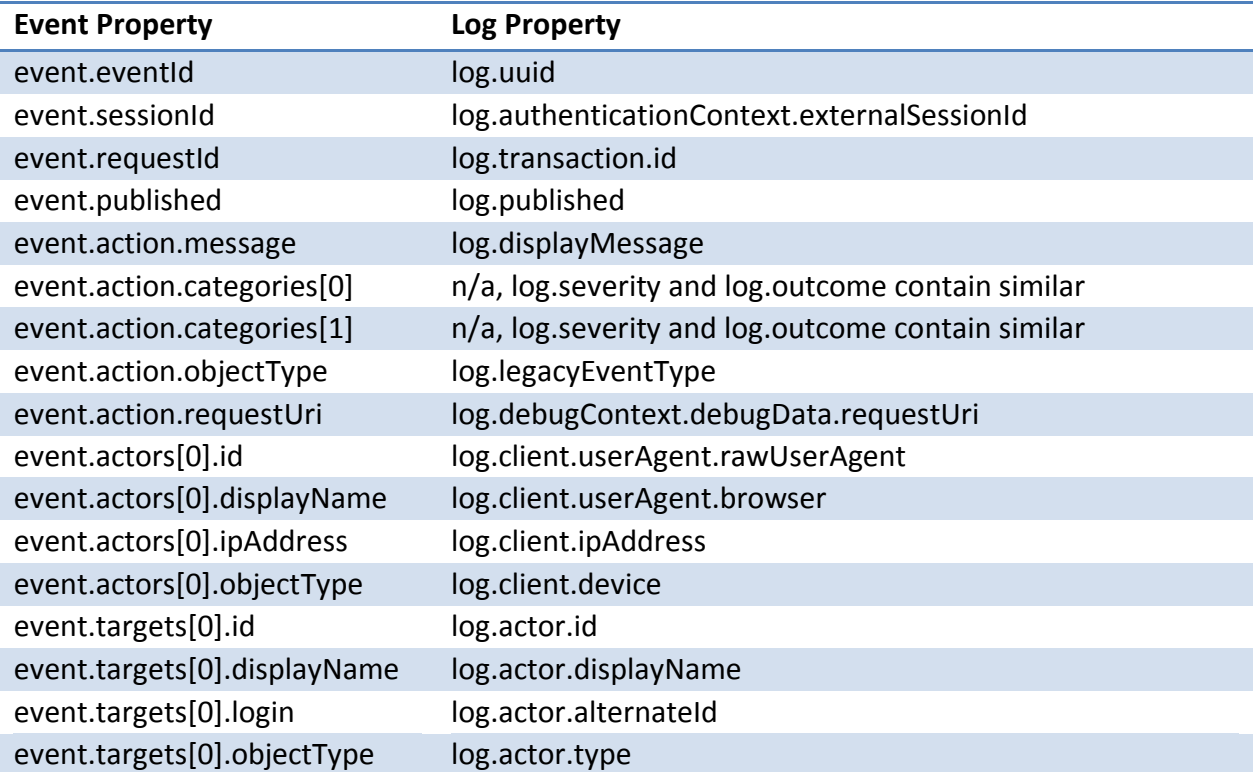

# <span id="page-31-2"></span>**Common Successful Events (eventType, message and Percentage of observation)**

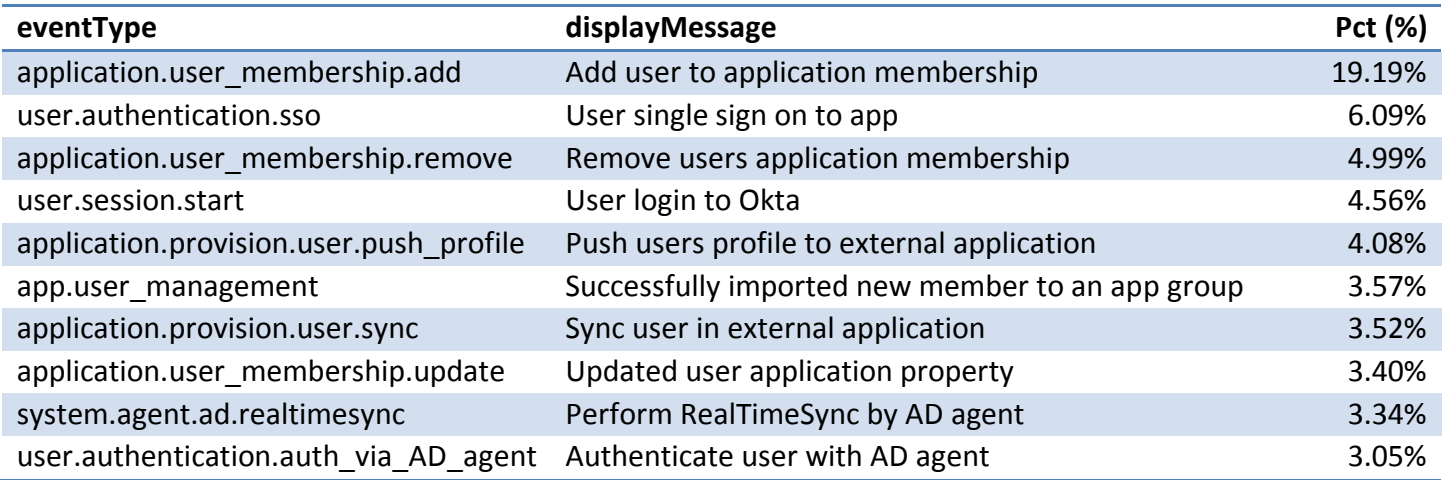

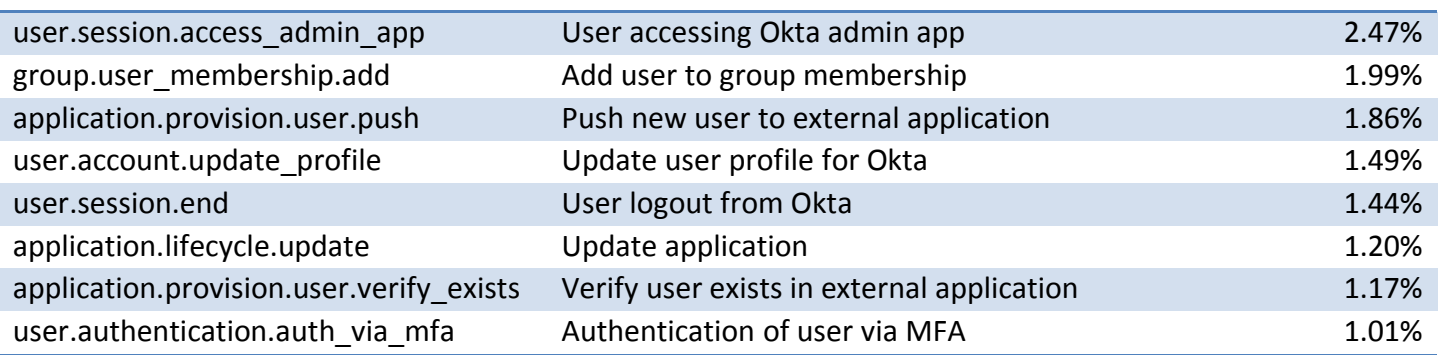

# <span id="page-32-0"></span>**Common Failure Events (eventType, message and Percentage of observation)**

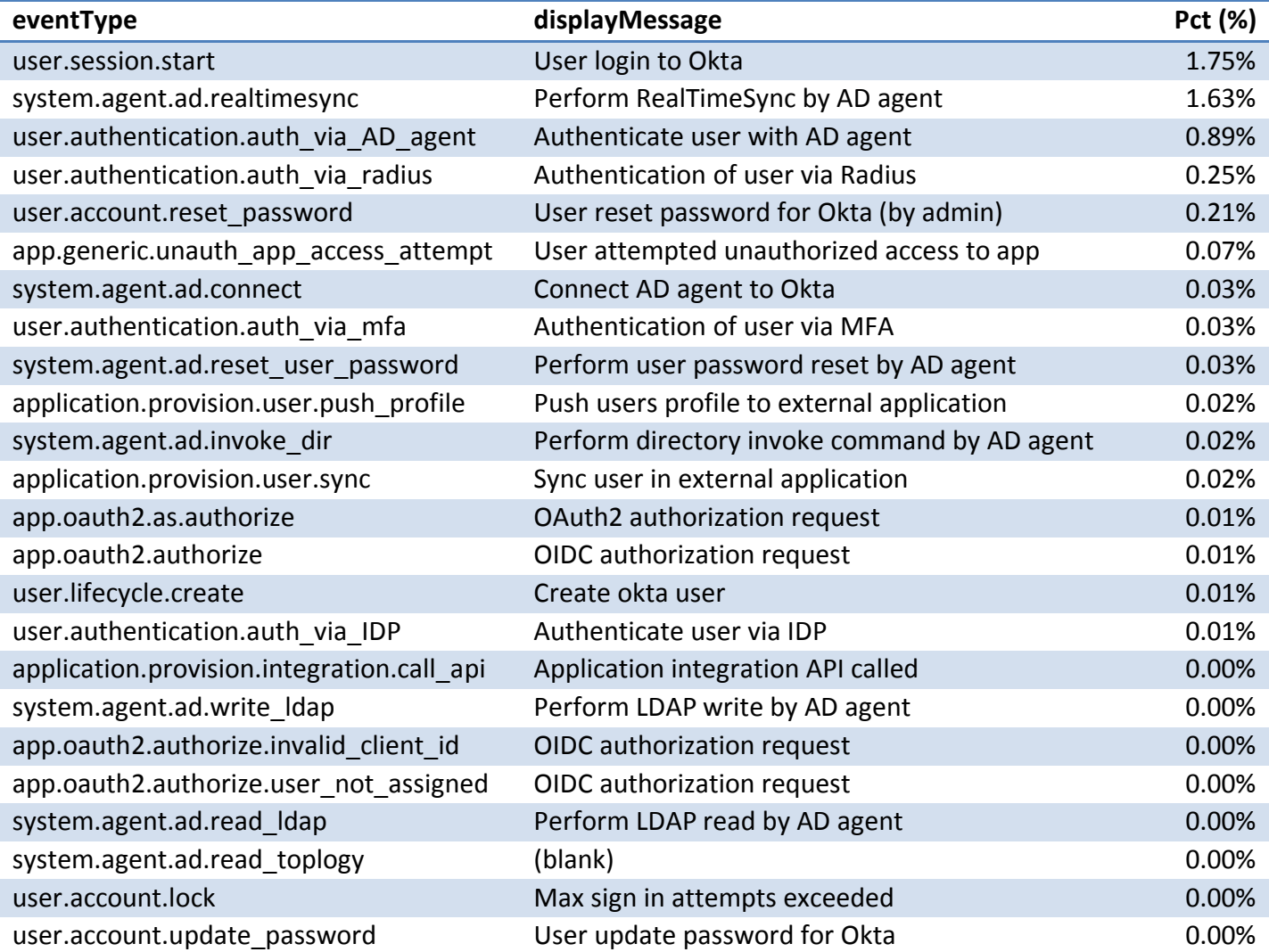